Photoshop 2022 Keygen Crack Setup Free Download [Updated]

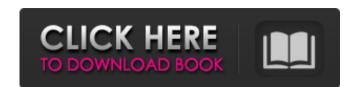

Photoshop 2022 Crack + Free For Windows Latest

Note

Photoshop 2022 For Windows

If you are an experienced Photoshop user, this article won't help you. We are going to talk about some free online tools that you can use if you are not yet experienced with the latest versions of Photoshop or have already reached the minimum skill level. If you want to learn more about PS, make sure you check out the following tutorials: In this tutorial, you will learn the most useful online image editor tools. Photoshop vs. Photoshop Elements Before we start, you need to be sure that you understand the difference between Photoshop and Photoshop Elements. Photoshop is the professional version with the most advanced features. Photoshop Elements is the free version with fewer features and a simpler user interface. You can learn more about this difference in this article. The problem is that they both use the same file extension –.psd – which means you can't be sure which one you should be using without finding a way to convert files from one to the other. Some online websites like MyDeco will allow you to do this easily. You can upload an image and MyDeco will automatically show you if this image is compatible or you can try to convert from Photoshop Elements or vice versa without any risk to lose your current photos. In any case, we suggest you to take a look at this article about the differences between Photoshop and Photoshop Elements, this tool is not limited to editing photoshop Elements, this tool is not limited to editing photoshop Elements, this tool is not limited to editing photoshop Elements, this tool is not limited to editing photoshop Elements, this tool is not limited to editing photoshop Elements, this tool is not limited to editing Paint.net. The website that we are going to use to install Paint.net is Winebottler. It is simple, safe and will not mess with your computer. After installing Paint.net, you will east the weat going to use to install Wine a681f4349e

## Photoshop 2022 Crack + Free Download

Q: T-SQL function returning null value and no error I have the following function in SQL Server 2012 that executes but returns a null value, however no errors are thrown. CREATE FUNCTION [dbo].[MergePkgID NVARCHAR(30), @MergeActivityName NVARCHAR(255)) RETURNS NVARCHAR(255) AS BEGIN DECLARE @MergeResult NVARCHAR(255); SET @MergeResult = (SELECT TOP 1 MergedResult FROM MergeResult JOIN MergeList.MergePackageID = MergePkgID JOIN MergeActivityID = MergeActivityID WHERE MergeActivity.MergeActivityName = @MergeActivityName); RETURN @MergeResult; END and then I call it like so: USE [Staging] GO DECLARE @MergePkgID NVARCHAR(30), @MergeActivityName NVARCHAR(255); SET @MergePkgID = 5; SET @MergePkgID = 5; SET @MergePkgID, @MergeActivityName NVARCHAR(255); SET @MergePkgID, @MergeActivityName) AS MergeResult; This returns a null value. I've verified that the DB context is in fact for the database in which I execute this function. I also replaced @MergeActivityName with a number and it returns the correct result. The activity names are indeed valid as the function will run if I enter non-existent names, so the error is specific to the merge activity name. Can anyone tell me what the issue is? Thanks in advance. A: Try this: CREATE FUNCTION [dbo].[MergeResult] @MergePkgID NVARCHAR(30), @MergeActivityName NVARCHAR(255) RETURNS NVARCHAR(255); SET @MergeResult FROM MergeResult = (SELECT TOP 1 MergedResult FROM MergeResult FROM MergeResult JOIN

## What's New in the?

Q: Adding distance and duration from/to zip code to database using python How can we get the distance in miles and duration from/to zip codes using python and an api that provides this information. A: Use Google Geocoding API. It will give you the latitude and longitude of your zipcode. Then use an OCR to get the names of the neighbors. You can get the distance using the coordinates. Once you have distances for every zipcode you can join it to the another table that has your distance and duration field. I have not tested this, but this is the skeleton. def get\_zipcode\_and\_neighbors(zipcode): web\_service\_url = " + zipcode r\_json = requests.get(web\_service\_url).json() if r\_json['status'] == 'OK': print r\_json['results']['formatted\_address'], '{} Miles or seconds'.format(r\_json['results']['distance']['value']/1000) return r\_json['results']['formatted\_address'] Q: How to add a tag to a view included in another file I have two files, they are essentially the same: index.html Reflector script.js \$(document).ready(function() { \$('a').click(function() { var page = 'index.html';

## **System Requirements:**

Minimum: OS: Windows 7 SP1 or later Processor: Intel Core 2 Duo E7500 @ 2.93GHz or equivalent Memory: 2 GB RAM Graphics: ATI Radeon HD 4350, NVIDIA GeForce 8600 or equivalent DirectX: Version 9.0c Network: Broadband Internet connection Storage: 1 GB available space Recommended: Processor: Intel Core i5-2500K @ 3.2GHz or equivalent Memory:

https://talkotive.com/upload/files/2022/06/JhITIjLAgCuoYIqezxSs\_30\_f08a57052c7baa903fe4027c34190515\_file.pdf https://juncty.com/wp-content/uploads/2022/06/berwij.pdf https://speedsuperads.com/wp-content/uploads/2022/07/Adobe Photoshop CS3 Crack Free Download April2022.pdf https://colored.club/upload/files/2022/06/UKIxiir5Jn2bv8Kh1RpY\_30\_133fb8a570a093e0bc1c8817c2b7408e\_file.pdf https://www.careerfirst.lk/sites/default/files/webform/cv/Adobe-Photoshop-CS4\_39.pdf https://postlistinn.is/photoshop-2021-version-22-nulled-updated-2022 https://www.waefler-hufbeschlag.ch/wp-content/uploads/2022/07/eliath.pdf https://transmetro.id/2022/07/adobe-photoshop-2022-version-23-0-1-install-crack-free-registration-code-download-pc-windows-2022-new/ https://buycoffeemugs.com/wp-content/uploads/2022/06/Photoshop\_2022\_Version\_231\_Keygen\_Crack\_Serial\_Key\_\_\_Latest\_2022.pdf https://sfinancialsolutions.com/wp-content/uploads/2022/07/blared.pdf https://anyedesigns.com/wp-content/uploads/2022/06/Photoshop\_CS3\_Serial\_Key\_Patch\_With\_Serial\_Key\_PCWindows.pdf https://avicii.app/upload/files/2022/06/aOT1NTXI9LX1Lx6SIAy7\_30\_133fb8a570a093e0bc1c8817c2b7408e\_file.pdf https://louxoregypttravel.com/wp-content/uploads/2022/07/efrawinn.pdf https://laculinaria.de/wp-content/uploads/2022/07/lavbeve.pdf https://huonglinebarger145.wixsite.com/eravythde/post/adobe-photoshop-express-crack-keygen-with-serial-number-for-pc-updated-2022 https://monarchcovecondos.com/advert/photoshop-2022-version-23-2-serial-number-full-torrent/ https://livecuriously.net /wp-content/uploads/2022/06/Photoshop CC 2015 Version 18 Crack With Serial Number Keygen Full Version.pdf https://promwad.com/sites/default/files/webform/tasks/adobe-photoshop-2021-version-2251.pdf https://cleverfashionmedia.com/advert/photoshop-2022-version-23-1-1-product-key-free-download-x64/ https://tarpnation.net/wp-content/uploads/2022/06/Photoshop CC 2015 Version 16 Serial Number Free X64 2022.pdf